# **CONTENTS**

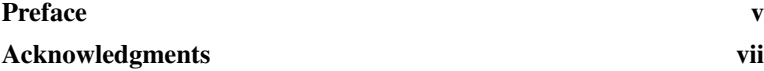

# **Chapter 1**

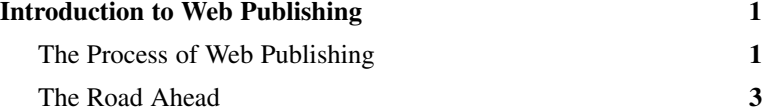

## **Chapter 2**

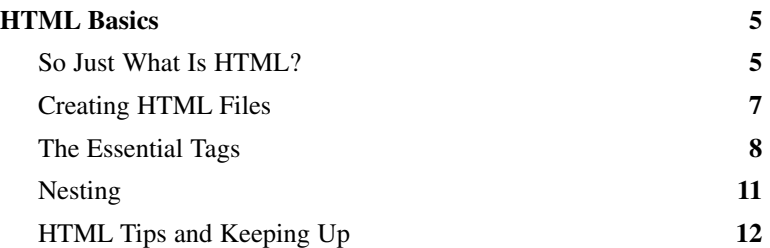

# **Chapter 3**

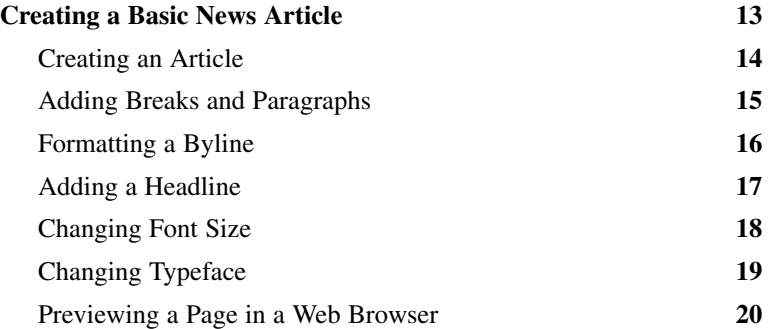

#### **Chapter 4**

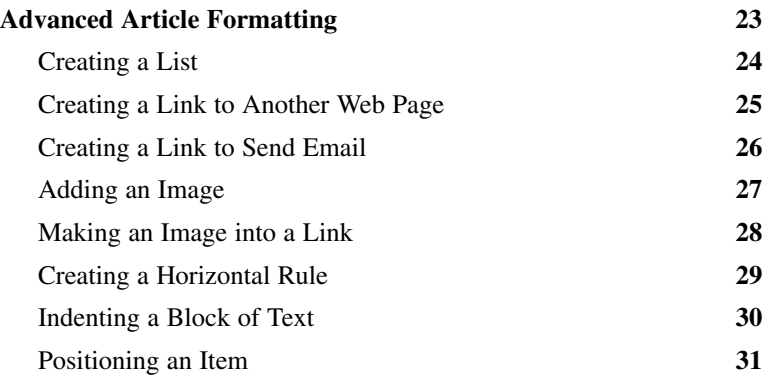

# Building Basic News Sites

### **Chapter 5**

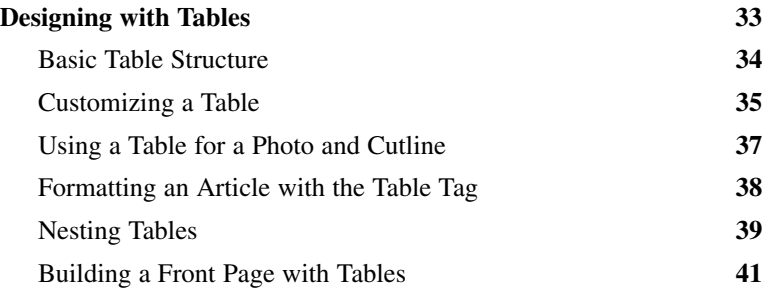

#### **Chapter 6**

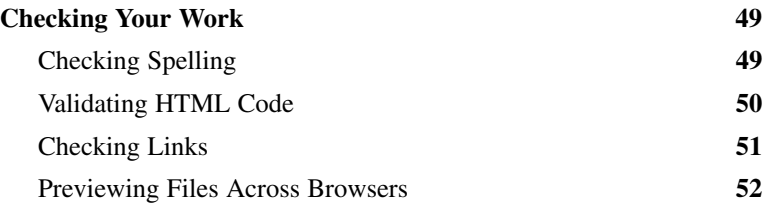

#### **Chapter 7**

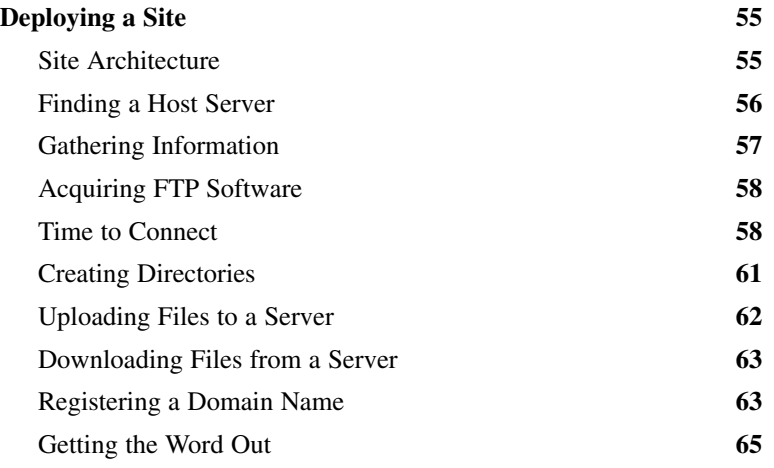

#### **Chapter 8**

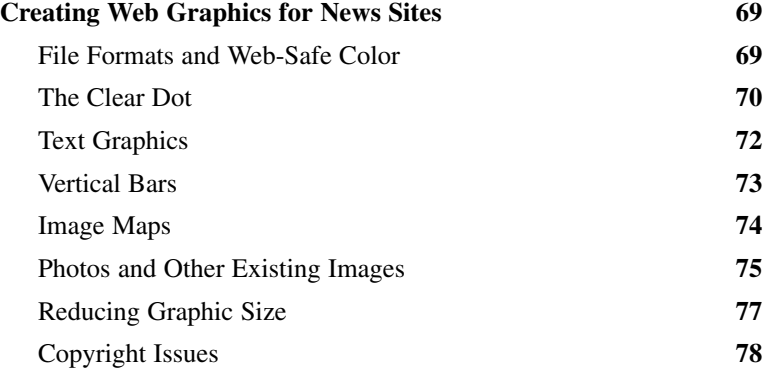

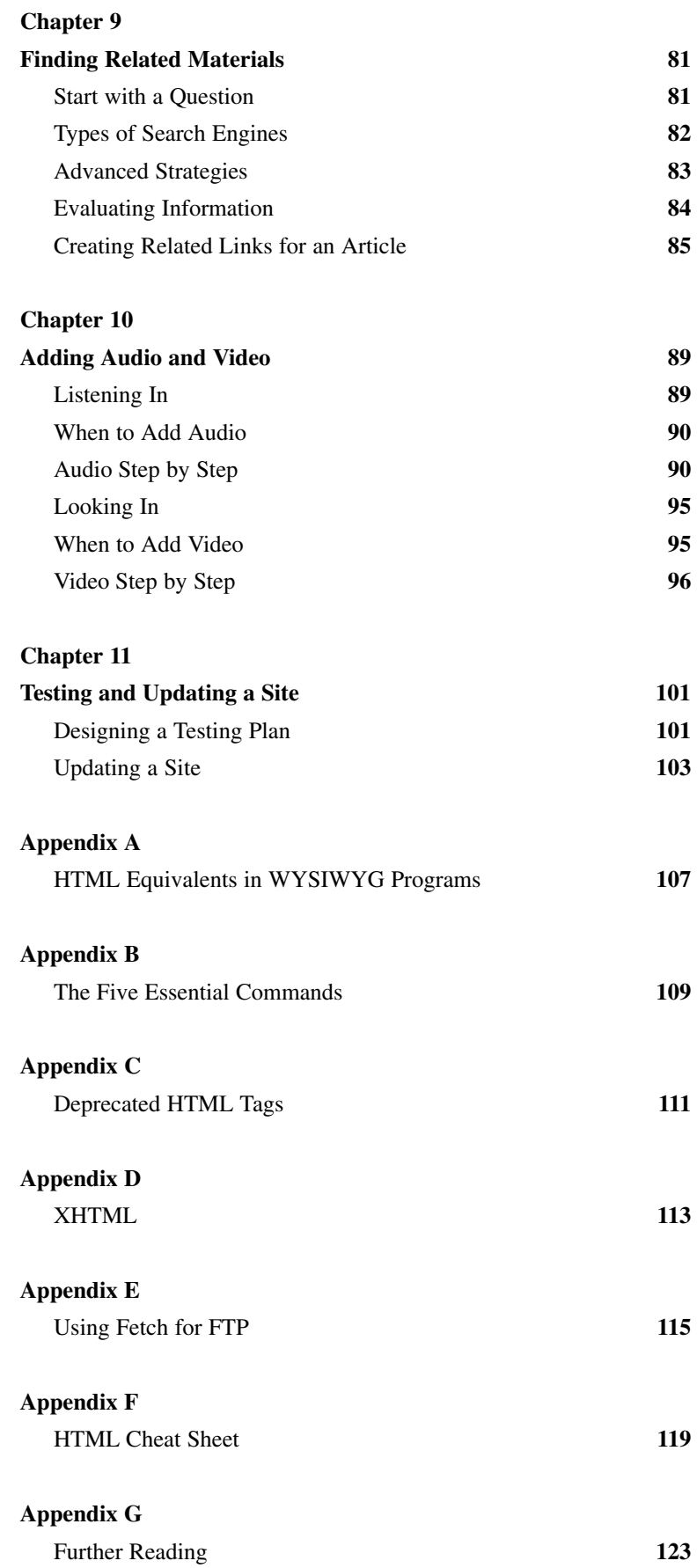